ARROW FAQs Education and Social/Behavioral Science IRB Office University of Wisconsin-Madison

# **Navigating ARROW**

How to find applications and navigate the multiple workspaces in ARROW using the Study Team Member role

#### 1. Study Team Workspace

This is the starting point in ARROW for study team members.

| Start ARROW Application<br>IREB (ACUC, BIO, SCRO<br>DEES<br>V Team Member<br>V Team Member<br>RGE Website<br>Research Policy and Compliance<br>ortal<br>arch and Sponsored Programs<br>Submissions - currently in progress or previously reviewed - where you are listed as a member of the study or<br>MCL (a) UNE<br>Sample Protocol Application<br>pi1, uwirb<br>ib: IRB0000827 in type: Initial Review<br>Start: Pre-Submission MoDIFIED: 12/11/2017<br>INB<br>Initial Review<br>Study Team Member 1, uwirb<br>ib: IRB0000827 in type: Initial Review<br>Start: Pre-Submission MoDIFIED: 12/17/2017 |                    |                     | IACUC                              | Biosafety | SCRO                                     | HELP                                     |
|----------------------------------------------------------------------------------------------------|--------------------|---------------------|------------------------------------|-----------|------------------------------------------|------------------------------------------|
| Image: Team Member       Submissions currently in progress.         IRB       Sample Protocol Application<br>pi1, uwirb<br>to: IRB00000827<br>start: Pre-Submission       IRB       Action REQUIRED<br>Complete and SUBMIT;<br>start IRB review.         IRB       title       title       title       Action REQUIRED<br>Complete and SUBMIT;<br>start IRB review.         IRB       title       title       Action REQUIRED<br>Complete and SUBMIT;<br>start IRB review.         IRB       title       Study Team Member 1, uwirb<br>to: IRB0000820       Type: Initial Review.                       | tOW Application    |                     |                                    |           | re you are listed as a member of t       | he study or research                     |
| IRCH (g) UW       pi1, uwirb       pi1, uwirb       ACTION REQUIRED         ID: IRB00000827 start: Pre-Submission       TYPE: Initial Review       Start IRB review.         IRB       title       Study Team Member 1, uwirb       ACTION REQUIRED         ID: IRB00000820       TYPE: Initial Review       ACTION REQUIRED         Study Team Member 1, uwirb       ID: IRB00000820       TYPE: Initial Review                                                                                                    | mber 🔹             |                     |                                    |           |                                          |                                          |
| arch and Sponsored Programs title Study Team Member 1, uwirb UD: IRB00000820 TYPE: Initial Review ACTION REQUIRED Complete and SUBMIT:                                                                                                    | site               | pi1, uwirb          | TYPE: Initial Review               |           | Complete an                              | d SUBMIT application                     |
|                                                                                                    | sponsored Programs | Study Team Member 1 | TYPE: Initial Review               |           | ACTION R<br>Complete an<br>start IRB rev | EQUIRED:<br>d SUBMIT application<br>iew. |
| IRB       Continuing Review for 2016-0017         Study Team Member 1, uwirb         ID: CR00000191       TYPE: Continuing Review         STATE: Pre-Submission       MODIFIED: 9/22/2017                                                                                                    |                    | Study Team Member 1 | , uwirb<br>TYPE: Continuing Review |           | ACTION R<br>Complete an<br>start IRB rev | EQUIRED:<br>d SUBMIT application<br>iew. |

<u>Start ARROW Application</u>: New applications for all types of submissions in ARROW (IRB, Animal, Biosafety) can be started from this button.

- Select: IRB Application
- Select: CREATE new IRB Application, except for the following scenarios:

\**Request to Cede IRB Review* should only be selected when an external IRB site is requesting to be the IRB of Record.

\*\* *Start a new sIRB Application* should only be selected for multi-site studies that have 4 or more sites, qualify for expedited/convened IRB review and have a separate standalone protocol.

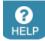

Note: Click the "HELP" icon and select "Ed/SBS IRB" from the drop-down menu to access resources and the Ed/SBS IRB website.

**ARROW FAQs** 

Education and Social/Behavioral Science IRB Office University of Wisconsin-Madison

| ARROW<br>Application Review for Res<br>Oversight at Wisconsin                          |                                                                                                    |                                     |                                      | Hello, uwirb Study Team M                    |                                           |  |
|----------------------------------------------------------------------------------------|----------------------------------------------------------------------------------------------------|-------------------------------------|--------------------------------------|----------------------------------------------|-------------------------------------------|--|
| » My Home                                                                              | IRB                                                                                                | IACUC                               | Biosafety                            | SCRO                                         | <b>?</b><br>HELP                          |  |
| Start ARROW Application     IRB, LACUC, BIO, SCRO      WY ROLES      Study Team Member | STUDY TEAM<br>From this page you can find all ARF<br>MY INBOX<br>Submissions currently in progress | ROW submissions - currently in p    | ogress or previously reviewed - when | e you are listed as a member of th           | e study or research tea                   |  |
| NESEARCH @ UW<br>■ OVCRGE Website<br>■ UW Research Policy and Compliance               | IRB Sample Protocol /<br>pi1, uwirb<br>ID: IRB00000827<br>STATE: Pre-Submissio                     | TYPE: Initial Review                |                                      | ACTION RE<br>Complete and<br>start IRB revie | SUBMIT application to                     |  |
| PI Portal<br>Research and Sponsored Programs                                           | IRB title<br>Study Team Member<br>ID: IRB00000820<br>STATE: Pre-Submissio                          | TYPE: Initial Review                |                                      | ACTION RE<br>Complete and<br>start IRB revie | SUBMIT application to                     |  |
|                                                                                        | IRB Continuing Review<br>Study Team Member<br>ID: CR00000191<br>STATE: Pre-Submissio               | 1, uwirb<br>TYPE: Continuing Review |                                      | ACTION RE<br>Complete and<br>start IRB revie | EQUIRED:<br>I SUBMIT application to<br>w. |  |

<u>My Inbox</u>: Upon log-in you will see all ARROW submissions - currently in progress or previously reviewed - where you are listed as a member of the study team.

| Ŵ                                                         | ARROW<br>Application Review for Re<br>Oversight at Wisconsin |                                         |                      |                                                      | Hello, <b>uwirb Study</b>                    | r Team Member 1 → |
|-----------------------------------------------------------|--------------------------------------------------------------|-----------------------------------------|----------------------|------------------------------------------------------|----------------------------------------------|-------------------|
| »                                                         | My Home                                                      | IRB                                     | IACUC                | Biosafety                                            | SCRO                                         |                   |
| IRB SUBMISS<br>Initial Applica<br>Changes<br>Continuing F | ation                                                        | Institutiona                            | l Review Board (I    | RB)                                                  |                                              |                   |
| <ul> <li>Reportable E</li> </ul>                          |                                                              | In Progress A<br>Filter P ID<br>ID Name | Approved Archived    | Go + Add Filter ≭<br>Date → Date<br>Created Modified | Clear All<br>Owner State Committee Re<br>Tyj | view pi           |
|                                                           |                                                              | IRB00000827 Sample                      | Protocol Application | 12/11/2017 12/11/2017<br>1:50 PM 1:53 PM             |                                              | pi1               |

You can also click the IRB bar for all IRB related applications, including the following tabs:

- <u>In Progress</u>: Includes applications that appear in the IRB Inbox and require action by the study team, as well as applications currently under review by the IRB.
- <u>Approved</u>: Applications that have been approved by the IRB and are either currently approved, Certified, have been granted an exemption, or have recently expired.
- <u>Archived</u>: Applications that are no longer active and have been archived. These applications are only provided as a reference for the study team

All of these sections can be searched using the provided filters.

Page 2

## 2. Main Study Workspace

|                                                                                             | RROW<br>blication Review for Rese<br>ersight at Wisconsin | earch                                                                                                    |                                             |                                          |                                                               | Hello, uwirb pi |
|---------------------------------------------------------------------------------------------|-----------------------------------------------------------|----------------------------------------------------------------------------------------------------|---------------------------------------------|------------------------------------------|---------------------------------------------------------------|-----------------|
| »                                                                                           | My Home                                                   | IRB                                                                                                    | IACUC                                       | Biosafety                                | SCRO                                                          |                 |
| PRE-SUBM<br>ACTION REQU<br>Complete and SUB<br>start IRB review.                            | IRED:                                                     | Sample Protocol Application<br>APPLICATION DETAILS<br>ID: IRB0000827<br>PI: WWITE DI<br>Boardt: ED/SBS IRB | ocol Applicatior                            | 1                                        |                                                               |                 |
| EDIT APPLIC<br>SUBMI<br>Print Form   Q Vie                                                  | т                                                         | Pre-Submission                                                                                             | IRB Staff Pre-Review                        | IRB Committee<br>Review<br>Modifications | Review Complete                                               |                 |
| TIVITIES                                                                                    | ubjects Training                                          | History Change                                                                                             | Requested                                   | Requested                                |                                                               |                 |
| Copy Application                                                                            |                                                           |                                                                                                    | this study. Clicking on each link will allo | w you to view the details of a log       |                                                               |                 |
| Edit Administrative                                                                         |                                                           | Activity                                                                                                   | Author                                      |                                          | <ul> <li>Activity Date</li> <li>12/11/2017 1:50 PM</li> </ul> |                 |
| <ul> <li>Edit External Pers</li> <li>Preview Final Doc</li> <li>Register a NetID</li> </ul> |                                                           | Created study                                                                                              | Study Team Member 1, uwirb                  |                                          | 12/11/2017 1:50 PM                                            |                 |

Click on the name of any study to enter that study's workspace.

The left, gold bar indicates if the study is still in pre-submission, is in the IRB review process, or if it has been approved.

# EDIT APPLICATION button:

This will allow entry into the application for editing the application smart form.

## SUBMIT button:

This is only available to the PI listed on ED/SBS IRB studies. When executed, the application is sent to the IRB for initial review.

## Activities:

- <u>Record Human Subjects Training Snapshot</u>: Only training dates for UW personnel who are required to take the UW-Madison Social & Behavioral CITI Course will show dates; non-UW collaborators that are listed on the study team and provided proof of human subjects training elsewhere, will not show a date.
- <u>Preview Final Documents</u>: Before a study is approved, this activity will allow study team members to view how signed consent forms will appear once finalized and stamped.
- <u>Register a NetID</u>: This activity allows ARROW users to add others with UW NetIDs to the ARROW database, allowing them access to ARROW and to be listed as part of study teams.
- <u>Grant Edit Access</u>: This activity allows non-Points of Contact to be able to edit the application.

- Withdraw: This activity withdraws the study or application from the review process.
- <u>Submit Study Closure Report</u>: When a study is complete, this activity should be completed by the PI to indicate that all research activities (including data analysis) have ended and the study is ready to be archived.

| ARROW<br>Application Review for Re<br>Oversight at Wisconsin |                                                                                                    |                                                                      |                                                       | Hello, <b>uwirb Study</b> To | eam Member 1 |
|--------------------------------------------------------------|----------------------------------------------------------------------------------------------------|----------------------------------------------------------------------|-------------------------------------------------------|------------------------------|--------------|
| » My Home                                                    | IRB                                                                                                    | IACUC                                                                | Biosafety                                             | SCRO                         | ()<br>HEL    |
| APPROVED                                                     | Sample Proto                                                                                                    | col Applicatio                                                       | n                                                     |                              |              |
| NO ACTION REQUIRED:<br>Approved by the IRB.                  | APPLICATION DETAILS                                                                                                  | MILESTONES                                                           | 3                                                     |                              |              |
| VIEW APPLICATION                                             | ID: 2017-0059<br>PI: uwirb pi1<br>Board: ED/SBS IRB<br>Staff Reviewer: uwirb irbd1<br>Reviewer Contact: andrew.drink | Date Submitte<br>Initial Approva<br>Expiration: 12<br>water@wisc.edu | I: 12/11/2017                                         |                              |              |
| Print Form   Q View Differences                              |                                                                                                    |                                                                      |                                                       |                              |              |
| New Continuing Review<br>New Change<br>Update Personnel      | Pre-Submission                                                                                                    | IRB Staff Pre-Review<br>Modifications<br>Requested                   | IRB Committee<br>Review<br>Modifications<br>Requested | Review Complete              |              |
| New Reportable Event                                         | History Follow-C                                                                                                    | n Submissions Corresp                                                | oondence Study Docum                                  | nents                        |              |
| TIVITIES                                                     | Activity                                                                                                    |                                                                      | Author                                                | - Activity Date              |              |
| Record Human Subjects Training                               | Activity                                                                                                    |                                                                      | Audioi                                                |                              |              |

<u>Buttons</u>: In the study workspace of an <u>approved</u> protocol, the Principal Investigator (PI) and Point(s) of Contact (POC) identified in the approved study will have access to start additional applications related to the study.

- <u>New Continuing Review</u>: If your study requires an annual review it must be reviewed via a Continuing Review application. This application only reports the status of a study, and allows for no changes. Please submit well in advance of expiration dates.
- <u>New Change</u>: To modify research procedures and/or documents, a Change application includes a Change Form to describe the proposed changes, and the Modified Application where the changes are actually made.
- <u>Update Personnel</u>: Only changes to the UW personnel listed as POC or Study Team members.
- <u>New Reportable Event</u>: To report noncompliance, unanticipated problems, or other issues.

#### 3. Other Application Workspaces

*Continuing Reviews, Changes, and Reportable Events are all applications linked to an overall study. Each application has its own workspace, distinct from the study workspace.* 

ARROW My Home IACUC Biosafety SCBO IRB SUBMISSION TYPES Institutional Review Board (IRB) Initial Application Changes Continuing Reviews In Progress Approved Archived Reportable Events Filter 10 Go + Add Filter x Clear All Enter text to search for Date vertex Date Created Modified Owner State Committee Review PI ID Name Pre- ED/SBS Submission IRB 12/11/2017 12/11/2017 1:50 PM 1:53 PM IRB00000827 Sample Protocol Application pi1

To access the workspace of an open application, do one of the following:

• In the IRB bar, use the links in the menu on the left under IRB SUBMISSION TYPES

| HANGES              |                |            |        |  |
|---------------------|----------------|------------|--------|--|
| ID                  | State          | Modified   | Letter |  |
| CP00000533 (Full)   | Pre-Submission | 12/11/2017 |        |  |
| REPORTABLE EVENTS   |                |            |        |  |
| No data to display. |                |            |        |  |
| CONTINUING REVIEWS  |                |            |        |  |
| ID                  | State          | Modified   | Letter |  |
| CR00000216          | Pre-Submission | 12/11/2017 |        |  |

• In the Follow-On Submissions tab, use the [Application Type] ID link

|                                                  | Application Review for Rese<br>Oversight at Wisconsin | arch                                                                                                    | di seconda de la companya de la companya |                            |                 |     |
|--------------------------------------------------|-------------------------------------------------------|----------------------------------------------------------------------------------------------------|----------------------------------------------------------------------------------------------------|----------------------------|-----------------|-----|
| »                                                | My Home                                               | IRB                                                                                                    | IACUC                                                                                                    | Biosafety                  | SCRO            | HEL |
| PRE-SUB                                          | MISSION                                               | Change for II<br>Initial Application Sample P.                                                             | RB Study #2017-0                                                                                                    | 0059                       |                 |     |
| ACTION REC<br>Complete and S<br>start IRB review | QUIRED:<br>SUBMIT application to                      | APPLICATION DETAILS<br>ID: CP00000533<br>PI: uwirb pi1<br>Board: ED/SBS IRB<br>Staff Reviewer: uwirb irbd1 |                                                                                                    |                            |                 |     |
| EDIT CHA                                         | NGE APP                                               | Pre-Submission                                                                                             | IRB Staff Pre-Review                                                                                                    | RB Committee<br>Review     | Review Complete |     |
| EDIT MOD                                         | IFIED APP                                             | l                                                                                                    | Modifications<br>Requested                                                                                                    | Modifications<br>Requested |                 |     |
| 🖨 Print Form   C                                 | View Differences                                      | Tilletere Oleren I                                                                                         |                                                                                                    |                            |                 |     |
| Print Form   C                                   | View Differences                                      | History Change I                                                                                           | Log                                                                                                    |                            |                 |     |

To navigate back to the main study workspace from an application workspace, click on the title of the Initial Application.